## **Range.RemoveConditionalFormat()**

## **Description**

This method removes any ConditionalFormat objects from the Range.

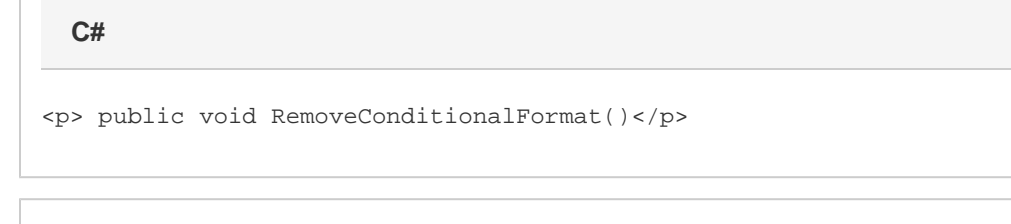

**vb.net**

<p>Public Sub RemoveConditionalFormat()</p>

## **Examples**

**C#**

range.RemoveConditionalFormat();

## **vb.net**

range.RemoveConditionalFormat()